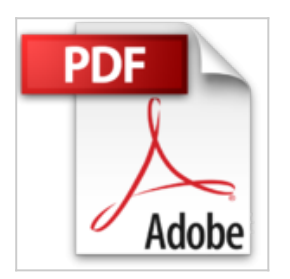

# **Le Mac, L'Essentiel pour les Nuls 3e édition**

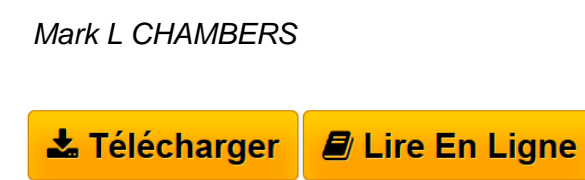

**Le Mac, L'Essentiel pour les Nuls 3e édition** Mark L CHAMBERS

**[Download](http://bookspofr.club/fr/read.php?id=2754064311&src=fbs)** [Le Mac, L'Essentiel pour les Nuls 3e édition ...pdf](http://bookspofr.club/fr/read.php?id=2754064311&src=fbs)

**[Read Online](http://bookspofr.club/fr/read.php?id=2754064311&src=fbs)** [Le Mac, L'Essentiel pour les Nuls 3e édition ...pdf](http://bookspofr.club/fr/read.php?id=2754064311&src=fbs)

## **Le Mac, L'Essentiel pour les Nuls 3e édition**

Mark L CHAMBERS

**Le Mac, L'Essentiel pour les Nuls 3e édition** Mark L CHAMBERS

192 pages Extrait Introduction

Bienvenue dans L'Essentiel - Le Mac Pour les Nuls. Dans ce livre, comme son nom l'indique, rien de superflu et le minimum de bla-bla : vous ne trouverez que les informations qui vous sont essentielles pour profiter au mieux de votre Mac.

### De quoi parle ce livre ?

Les ordinateurs Macintosh et leur système d'exploitation Mac OS X Mavericks représentent le nec plus ultra de la sophistication technologique. J'aime à dire que Mac OS X fonctionne comme une Ferrari, et qu'il accélère et tient la route aussi bien que ce bolide. Ce livre vous propose justement en seize chapitres un tour d'horizon de ce qu'est un Mac, et de ses nombreuses richesses.

#### À qui s'adresse ce livre ?

Ce livre s'adresse aux lecteurs qui s'apprêtent à faire l'acquisition d'un Mac, sans rien y connaître, ou à ceux qui en possèdent déjà un mais ne savent pas comment s'en servir. Vous allez apprendre à identifier les éléments constitutif de votre ordinateur et à les manier afin d'en tirer le meilleur parti. Une fois votre Mac démarré, vous découvrirez les innombrables atouts d'OS X Mavericks, son système d'exploitation, qui permet de le faire fonctionner.

#### Que contient ce livre ?

Ce livre est constitué de seize chapitres qui vont vous permettre de maîtriser rapidement votre Mac.

Dans le premier chapitre, étudiez les différentes options qui s'offrent à vous avant d'acheter un Mac. Une fois que vous aurez franchi le pas, installez votre ordinateur en lisant le Chapitre 2. Le Chapitre 3 vous aidera à vous repérer dans Mavericks, avec le Bureau, le Finder ou le Dock. Vous apprendrez à personnaliser le Mac au Chapitre 4, puis à manipuler les fichiers et dossiers au Chapitre 5. Vous saurez tout sur l'impression et sur les moyens d'appeler au secours grâce aux Chapitres 6 et 7. Les Chapitres 8 et 9 sont consacrés aux programmes Pages et Numbers, qui permettent respectivement de créer des documents textes et des tableaux de données. Si vous avez acquis un Mac pour vous détendre, vous ne serez pas en reste avec les Chapitres 10 et 11, qui traitent de photo, de musique et de vidéo. Les Chapitres 12 à 15 vous initient aux joies d'Internet avec le Web, l'échange d'e-mails et la communication instantanée. Enfin, pour clore ce tour du Mac et de Mavericks, le Chapitre 16 vous donne quelques clés pour bien protéger votre ordinateur.

Vous croiserez de temps en temps des paragraphes comme le suivant. N'hésitez pas à les lire !

Ce type de paragraphe fournit des conseils, des trucs ou encore des informations complémentaires en lien avec le sujet traité. Présentation de l'éditeur

Vous trouvez les livres d'informatiques trop compliqués et ennuyeux, ou vous n''avez pas envie de lire des dizaines de pages pour accéder à une information qui vous semble évidente ? Alors, vous pouvez être rassuré, avec les titres de la nouvelle collection "L'Essentiel pour les Nuls", vous ne trouverez que les informations indispensables pour bien démarrer en informatique.

#### **Au programme de** *Le Mac L'Essentiel pour les Nuls :*

Se retrouver dans les différents modèles et les périphériques Premier démarrage et découverte du Bureau de Mac OS X Mavericks Lancer des programmes, ouvrir des dossiers, visualiser des fichiers Gestion des disques et installation de nouveaux programmes Connexion à Internet Utiliser Safari pour naviguer sur le Web La messagerie électronique Biographie de l'auteur Mark L. Chambers est spécialiste du Mac et a écrit de nombreux ouvrages dans la collection "Pour les Nuls" comme *Premiers pas sur Mac pour les Nuls.*

Download and Read Online Le Mac, L'Essentiel pour les Nuls 3e édition Mark L CHAMBERS #Z3W2MND4RC7

Lire Le Mac, L'Essentiel pour les Nuls 3e édition par Mark L CHAMBERS pour ebook en ligneLe Mac, L'Essentiel pour les Nuls 3e édition par Mark L CHAMBERS Téléchargement gratuit de PDF, livres audio, livres à lire, bons livres à lire, livres bon marché, bons livres, livres en ligne, livres en ligne, revues de livres epub, lecture de livres en ligne, livres à lire en ligne, bibliothèque en ligne, bons livres à lire, PDF Les meilleurs livres à lire, les meilleurs livres pour lire les livres Le Mac, L'Essentiel pour les Nuls 3e édition par Mark L CHAMBERS à lire en ligne.Online Le Mac, L'Essentiel pour les Nuls 3e édition par Mark L CHAMBERS ebook Téléchargement PDFLe Mac, L'Essentiel pour les Nuls 3e édition par Mark L CHAMBERS DocLe Mac, L'Essentiel pour les Nuls 3e édition par Mark L CHAMBERS MobipocketLe Mac, L'Essentiel pour les Nuls 3e édition par Mark L CHAMBERS EPub **Z3W2MND4RC7Z3W2MND4RC7Z3W2MND4RC7**